**Приложение ППССЗ/ППКРС по профессии 09.01.01 Наладчик аппаратного и программного обеспечения 2022-2023 уч.г.: Рабочая программа практики ПП. 01.01 Производственная практика** 

**МИНИСТЕРСТВО ОБРАЗОВАНИЯ БЕЛГОРОДСКОЙ ОБЛАСТИ ОБЛАСТНОЕ ГОСУДАРСТВЕННОЕ АВТОНОМНОЕ ПРОФЕССИОНАЛЬНОЕ ОБРАЗОВАТЕЛЬНОЕ УЧРЕЖДЕНИЕ «АЛЕКСЕЕВСКИЙ КОЛЛЕДЖ»** 

**Рабочая программа практики** 

# **ПП. 01.01 Производственная практика**

**профессии** 

09.01.01 Наладчик аппаратного и программного обеспечения

г. Алексеевка **2022** 

Рабочая программа учебной практики разработана на основе Федерального государственного образовательного стандарта среднего профессионального образования по профессии 09.01.01 Наладчик аппаратного и программного обеспечения

Разработчик: Зюбан Е.В., преподаватель ОГАПОУ «Алексеевский колледж»

## **СОДЕРЖАНИЕ:**

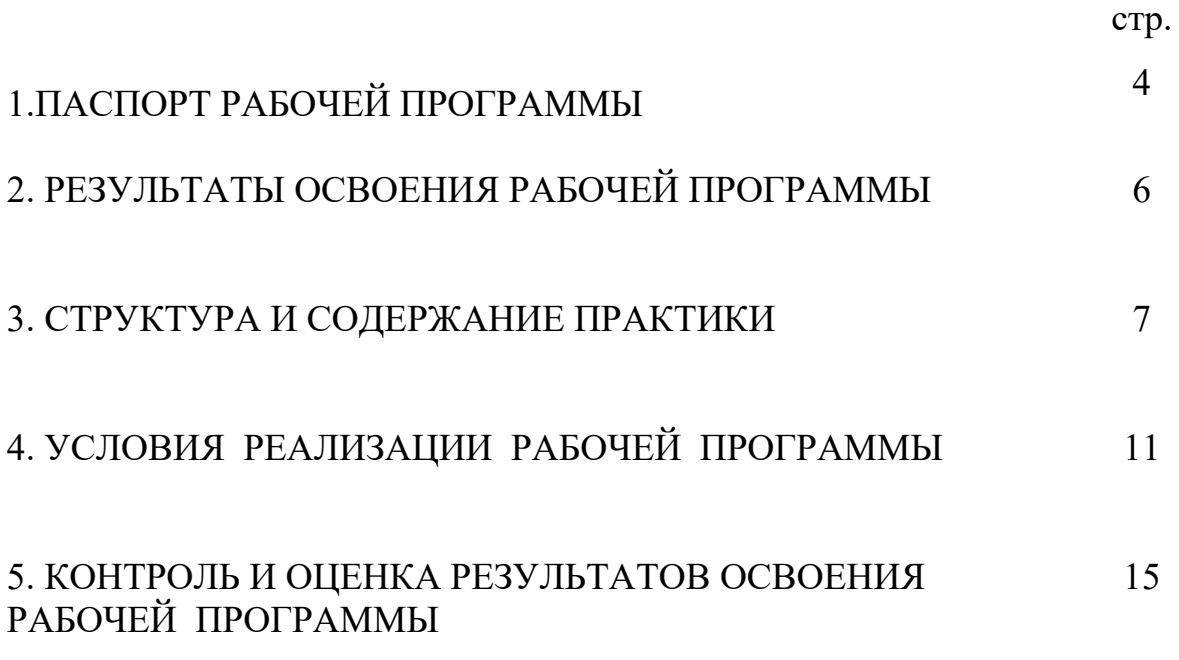

## **1. ПАСПОРТ РАБОЧЕЙ ПРОГРАММЫ**

#### **1.1. Область применения рабочей программы**

Рабочая программа учебной практики является частью программы подготовки квалифицированных рабочих, служащих в соответствии с ФГОС по профессии СПО 09.01.01 Наладчик аппаратного и программного обеспечения в части освоения основного вида деятельности: Обслуживание аппаратного обеспечения персональных компьютеров, серверов, периферийных устройств, оборудования и компьютерной оргтехники и соответствующих профессиональных компетенций (ПК):

ПК 1.1. Вводить средства вычислительной техники в эксплуатацию.

ПК 1.2. Диагностировать работоспособность, устранять неполадки и сбои аппаратного обеспечения средств вычислительной техники.

**1.2. Место практики в структуре образовательной программы:**  Профессиональный цикл. Производственная практика проводятся образовательным учреждением при освоении студентами профессиональных компетенций в рамках профессионального модуля 01 Обслуживание аппаратного обеспечения персональных компьютеров, серверов, периферийных устройств, оборудования и компьютерной оргтехники.

#### **1.3. Цели и задачи практики – требования к результатам освоения рабочей программы практики:**

Практика является обязательным разделом образовательной программы. Она представляет собой вид учебной деятельности в форме практической подготовки, направленной на формирование, закрепление, развитие практических навыков и компетенции в процессе выполнения определенных видов работ, связанных с будущей профессиональной деятельностью.

С целью овладения видом деятельности Обслуживание аппаратного обеспечения персональных компьютеров, серверов, периферийных устройств, оборудования и компьютерной оргтехники и соответствующими профессиональными компетенциями обучающийся в ходе освоения программы учебной практики должен

#### **иметь практический опыт:**

 ввода средств вычислительной техники и компьютерной оргтехники в эксплуатацию на рабочем месте пользователей;

 диагностики работоспособности и устранения простейших неполадок и сбоев в работе вычислительной техники и компьютерной оргтехники;

 замены расходных материалов и быстро изнашиваемых частей аппаратного обеспечения на аналогичные или совместимые; **уметь:** 

 выбирать аппаратную конфигурацию персонального компьютера, сервера и периферийного оборудования, оптимальную для решения задач пользователя;

 собирать и разбирать на основные компоненты (блоки) персональные компьютеры, серверы, периферийные устройства, оборудование и компьютерную оргтехнику;

 подключать кабельную систему персональных компьютеров, серверов, периферийных устройств, оборудования и компьютерной оргтехники;

 настраивать параметры функционирования аппаратного обеспечения; диагностировать работоспособность аппаратного обеспечения;

устранять неполадки и сбои в работе аппаратного обеспечения;

 заменять неработоспособные компоненты аппаратного обеспечения на аналогичные или совместимые;

 заменять расходные материалы и быстро изнашиваемые части аппаратного обеспечения на аналогичные или совместимые;

 направлять аппаратное обеспечение на ремонт в специализированные сервисные центры;

вести отчетную и техническую документацию;

**знать:** 

 классификацию видов и архитектуру персональных компьютеров и серверов;

 устройство персонального компьютера и серверов, их основные блоки, функции и технические характеристики;

 назначение разделов и основные установки BIOS персонального компьютера и серверов;

 виды и назначение периферийных устройств, их устройство и принцип действия, интерфейсы подключения и правила эксплуатации;

 нормативные документы по установке, эксплуатации и охране труда при работе с персональным компьютером, серверами, периферийным оборудованием и компьютерной оргтехникой;

 методики диагностики конфликтов и неисправностей компонентов аппаратного обеспечения;

 способы устранения неполадок и сбоев аппаратного обеспечения; методы замены неработоспособных компонентов аппаратного обеспечения;

состав процедуры гарантийного ремонта аппаратного обеспечения в специализированных сервисных центрах.

**Перечень знаний, умений, навыков в соответствии со спецификацией стандарта компетенции Ворлдскиллс Веб-дизайн и разработка, которые актуализируются при изучении междисциплинарного курса:** 

1) знать и понимать: Принципы и практики, которые позволяют продуктивно работать в команде;

2) знать и понимать: Аспекты систем, которые позволяют повысить продуктивность и выработать оптимальную стратегию;

3) знать и понимать: Как проявить инициативу и предприимчивость в целях выявления, анализа и оценивания информации из различных источников;

4) уметь: Планировать график рабочего дня с учетом требований.

## **Планируемые личностные результаты освоения рабочей программы**

ЛР 1. Осознающий себя гражданином и защитником великой страны.

ЛР 2. Проявляющий активную гражданскую позицию, демонстрирующий приверженность принципам честности, порядочности, открытости, экономически активный и участвующий в студенческом и территориальном самоуправлении, в том числе на условиях добровольчества, продуктивно взаимодействующий и участвующий в деятельности общественных организаций.

ЛР 3. Соблюдающий нормы правопорядка, следующий идеалам гражданского общества, обеспечения безопасности, прав и свобод граждан России. Лояльный к установкам и проявлениям представителей субкультур, отличающий их от групп с деструктивным и девиантным поведением. Демонстрирующий неприятие и предупреждающий социально опасное поведение окружающих.

ЛР 4. Проявляющий и демонстрирующий уважение к людям труда, осознающий ценность собственного труда. Стремящийся к формированию в сетевой среде личностно и профессионального конструктивного «цифрового следа».

ЛР 5. Демонстрирующий приверженность к родной культуре, исторической памяти на основе любви к Родине, родному народу, малой родине, принятию традиционных ценностей многонационального народа России.

**1.4. Количество часов на освоение рабочей программы учебной практики:** всего - 252 часа.

## **2. РЕЗУЛЬТАТЫ ОСВОЕНИЯ РАБОЧЕЙ ПРОГРАММЫ**

Результатом освоения рабочей программы практики является сформированность у обучающихся первоначальных практических профессиональных умений в рамках профессионального модуля 01 Обслуживание аппаратного обеспечения персональных компьютеров, серверов, периферийных устройств, оборудования и компьютерной оргтехники по основному виду деятельности - 252 для последующего освоения ими профессиональных компетенций (ПК).

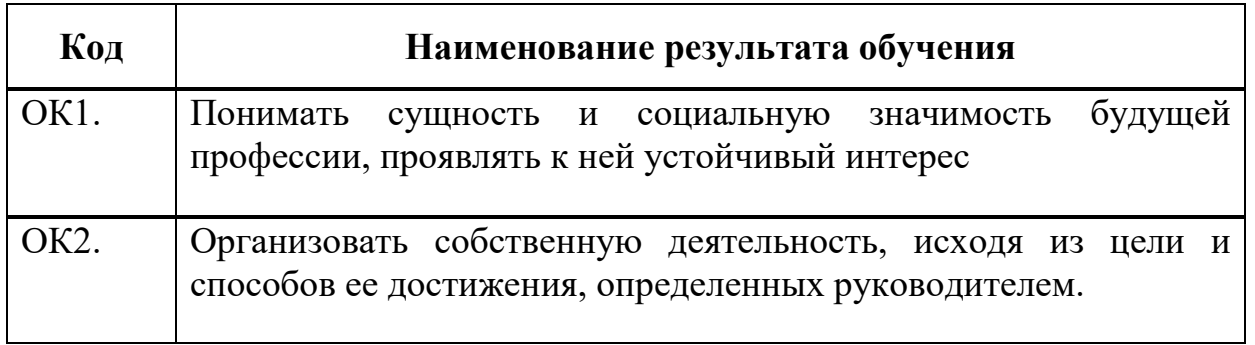

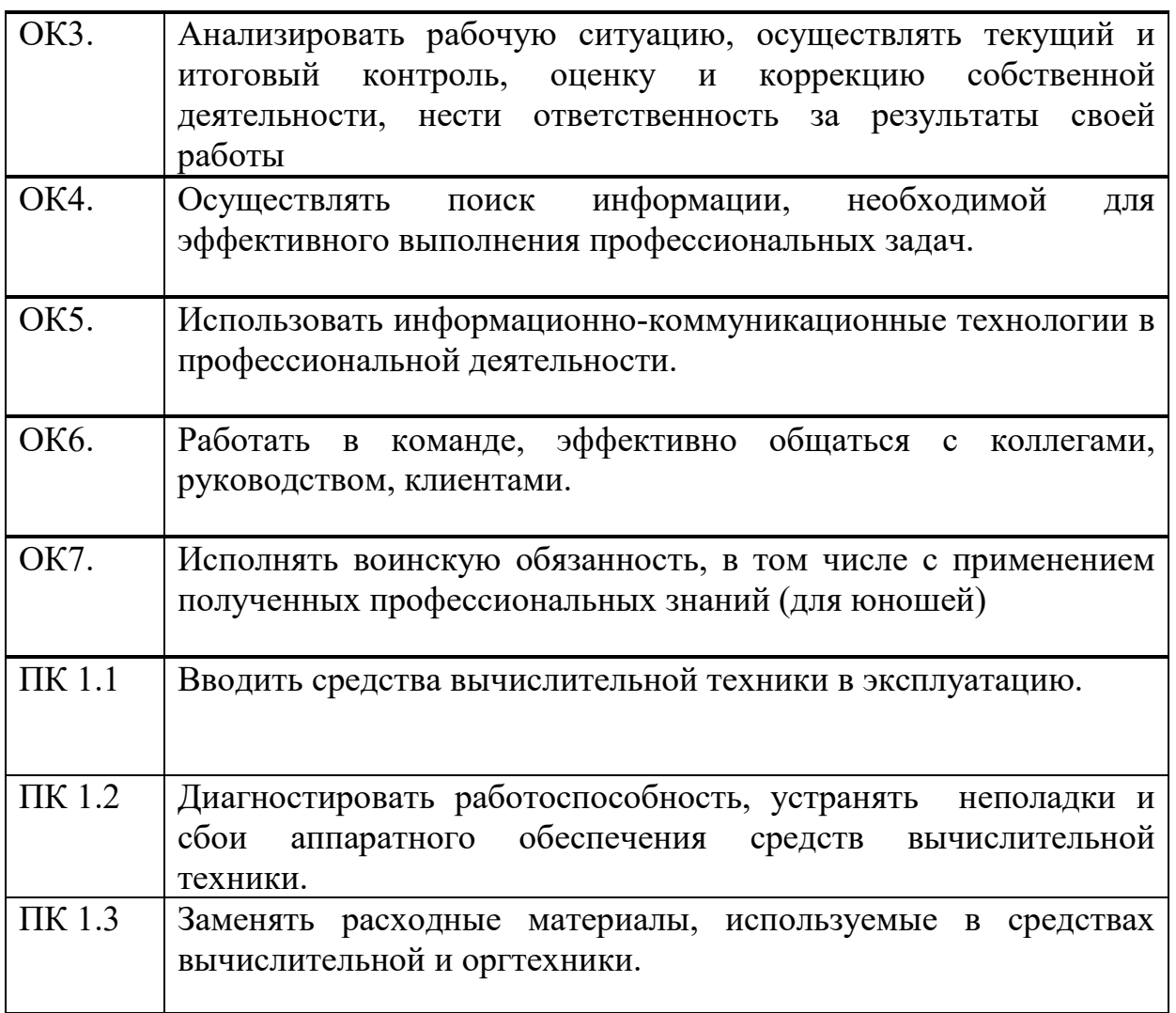

## **3. СТРУКТУРА И СОДЕРЖАНИЕ ПРАКТИКИ**

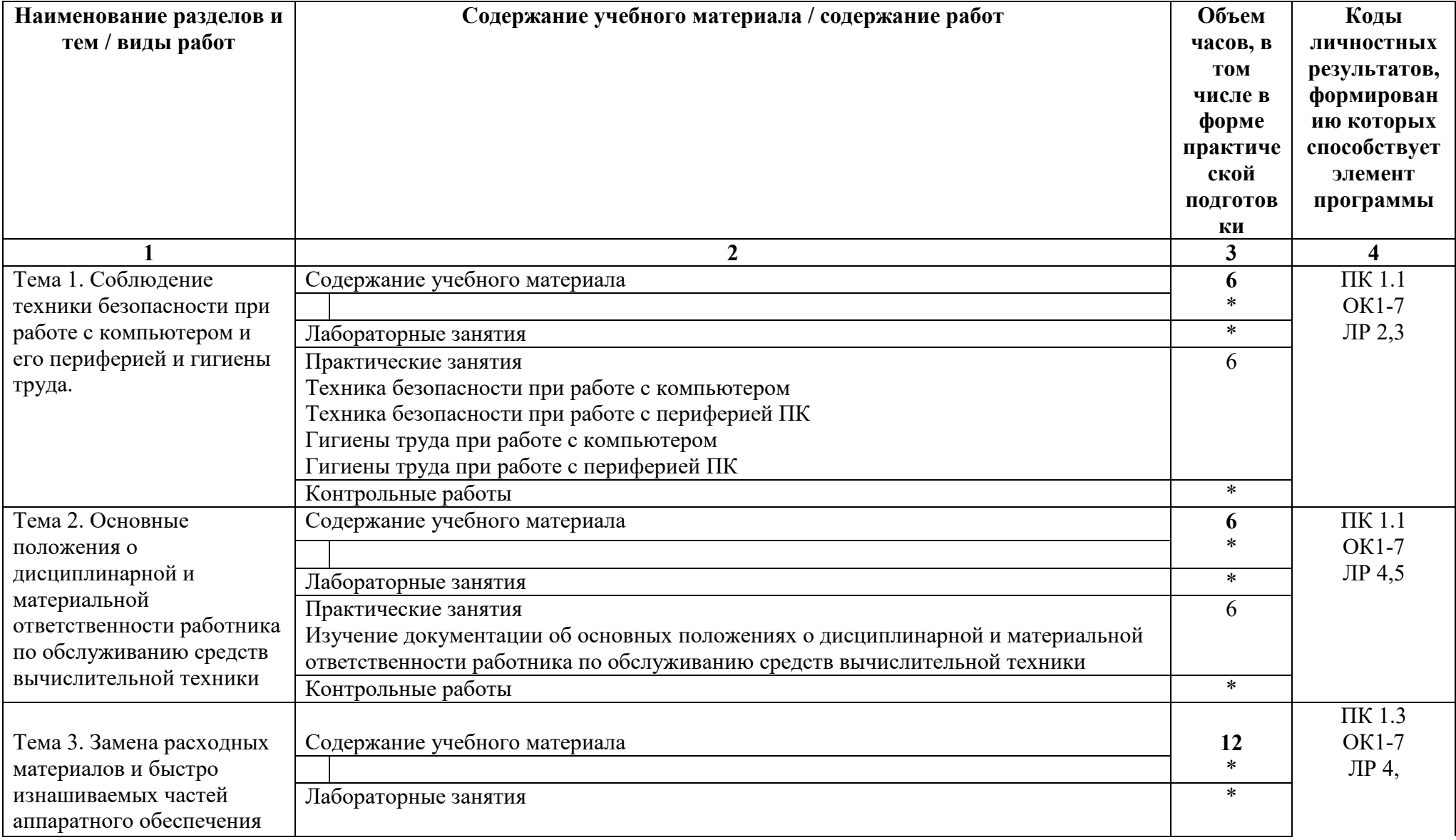

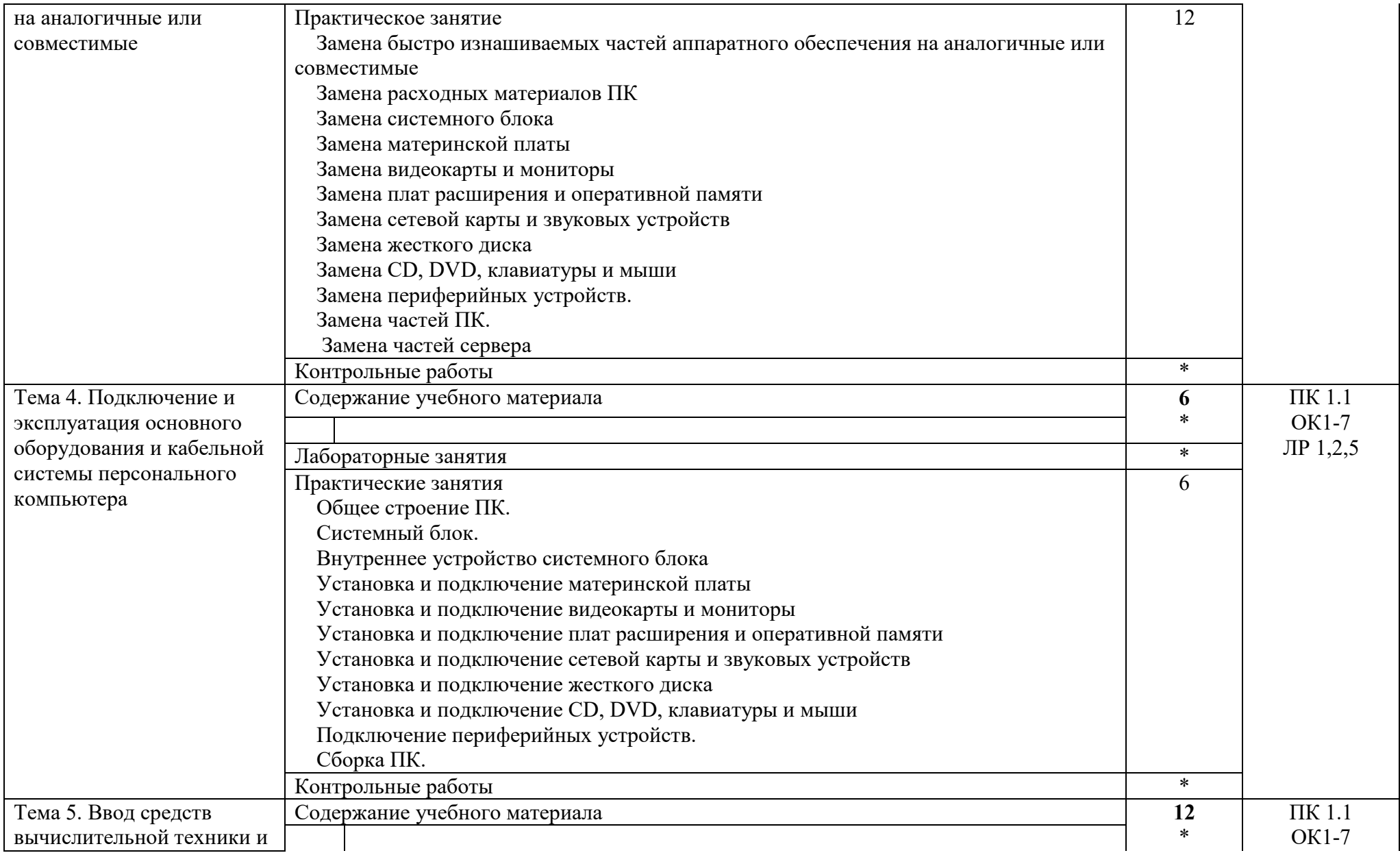

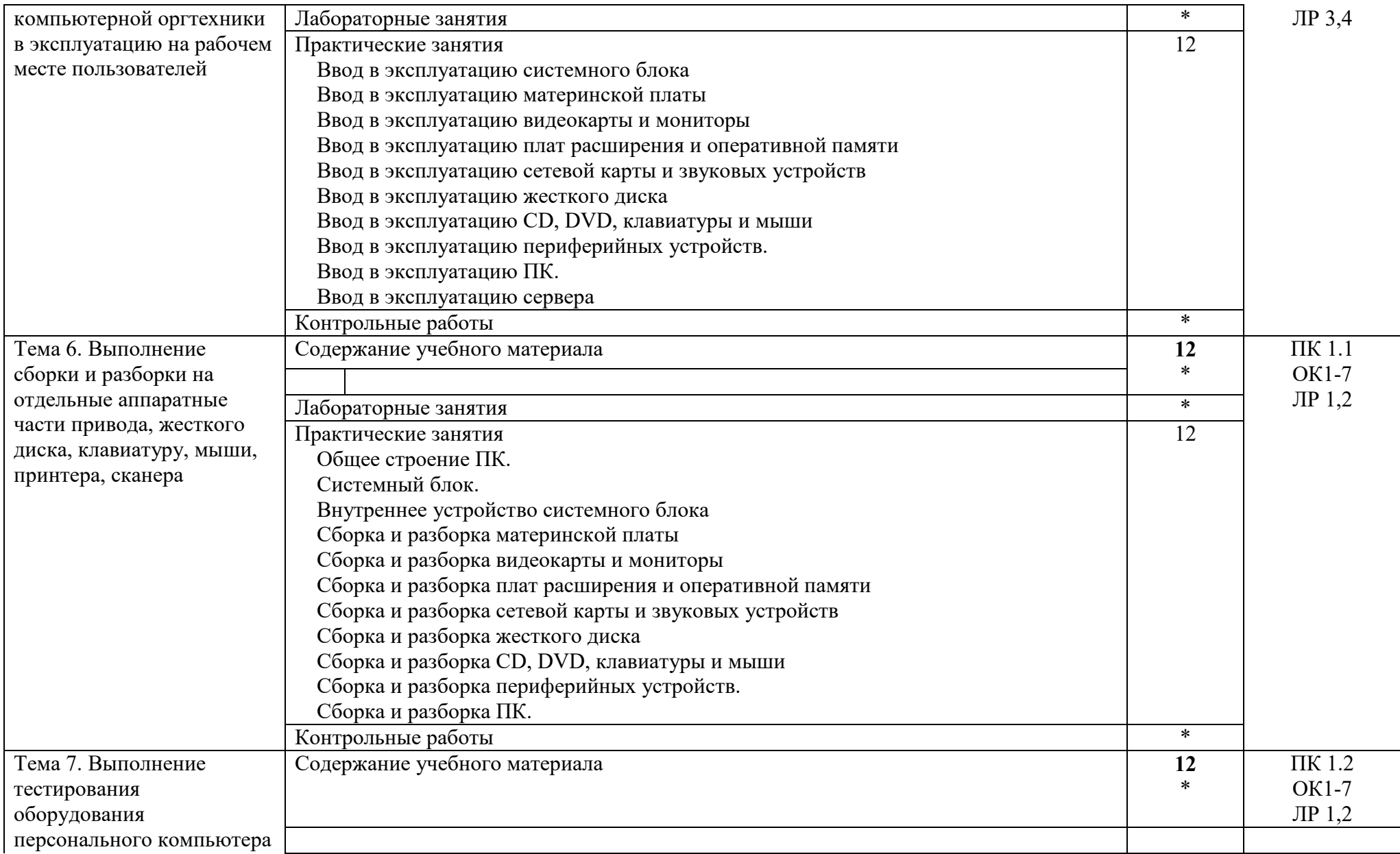

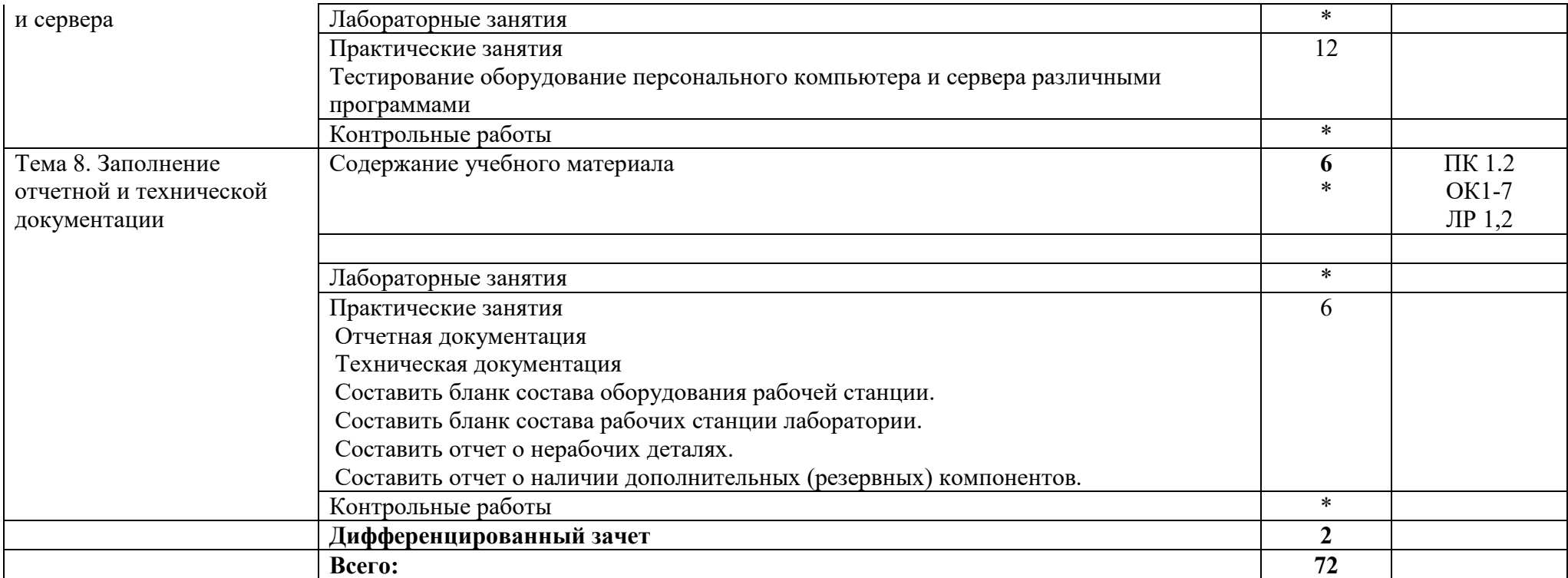

## **4. УСЛОВИЯ РЕАЛИЗАЦИИ РАБОЧЕЙ ПРОГРАММЫ**

## **4.1. Требования к минимальному материально-техническому обеспечению реализации рабочей программы практики**:

Практика проводится в организациях, направление деятельности которых соответствует профилю подготовки обучающихся на основе договоров, заключаемых между ОГАПОУ «Алексеевский колледж» и организациями.

Материально-техническая база должна соответствовать действующим санитарным и противопожарным нормам.

Рабочая программа может быть реализована с применением различных образовательных технологий, в том числе с применением дистанционных образовательных технологий и электронного обучения.

## **4.2. Информационное обеспечение реализации рабочей программы учебной практики**:

перечень учебных изданий, электронных изданий, электронных и Интернетресурсов, образовательных платформ, электронно-библиотечных систем, вебсистем для организации дистанционного обучения и управления им, используемые в образовательном процессе как основные и дополнительные источники.

## **Основные источники:**

- 1. Аппаратные средства персонального компьютера: учебное пособие / В.П. Дьячков – М.: Юрайт, 2022 – 153с
- 2. Архитектура аппаратных средств (1-е изд.) учебник / Сенкевич А.В. М.: ИЦ Академия, 2017 - 240 с
- 3. Гагарина Л.Г. Технические средства информатизации: Учебник.- М.: ИД ФОРУМ,2017.-256 с.
- 4. Технические средства информатизации, учебник 3-е изд.,Гребенюк Е.И.-М.: ИЦ Академия,2019-352 с

## **Дополнительные источники:**

- 1. Аппаратные интерфейсы ПК. Энциклопедия.- 2- е изд.- СПб.: Питер,2003.- 928 с.-528 с.
- 2. Богомазова Г.Н. Модернизация программного обеспечения персональных компьютеров, серверов, периферийных устройств и оборудования: учебник.- М.: ИЦ Академия, 2016.-192 с.
- 3. Богомолов С.А. Основы электроники и цифровой схемотехники: учебник.-3-е изд.- М.Академия, 2016.- 208 с.
- 4. Гаврилов Л.П. Информационные технологии в коммерции: учеб. пос. М.: ИНФРА-М, 2011. – 238 с.
- 5. Гагарина Л.Г. Технические средства информатизации: Учебник.- М.: ИД ФОРУМ,2017.-256 с.
- 6. Гвоздева В. А. Информатика, автоматизированные информационные технологии и системы. Учебник.- М.: ИД ФОРУМ, 2017.- 544 с.
- 7. Груманова Л.В. Охрана труда и техника безопасности в сфере компьютерных технологий: учебник.- 2-е изд., испр.- М.: ИЦ Академия, 2016.- 160с.
- 8. Гук М. Аппаратные средства IBM PC. Энциклопедия.- 2- е изд.- СПб.: Питер,2003.- 928 с.
- 9. Гук М. Аппаратные средства IBM PC. Энциклопедия.- 2- е изд.- СПб.: Питер,2003.- 928 с.
- 10.Есина А.П. Модернизация аппаратного обеспечения персональных компьютеров, серверов, периферийных устройств и оборудования: учебник.- М.Академия, 2016.- М.Академия, 2016.-224 с.
- 11.Илюшечкин В.М. Основы использования и проектирования баз данных: Учебник для СПО.- М.: Юрайт,2017.-213 с.
- 12.Колмыкова Е.А., Кумскова И.А. Информатика: учеб. пос. 9-е изд.. стер. – М.: ИЦ Академия, 2012. – 416 с.
- 13.Кузин А.В. Компьютерные сети: учеб. пос. 3-е изд., перераб. и доп. М.: ФОРУМ, 2011. – 192 с.
- 14.Кузин А.В., Пескова С.А. Архитектура ЭВМ и вычислительных систем: учебник. – М.: ФОРУМ, 2011. – 352 с.
- 15.Мезенцев К.Н. Автоматизированные информационные системы: учебник. – 5-е изд., стер. – М.: Академия, 2014. – 176 с.
- 16.Михеева Е.В. Информационные технологии в профессиональной деятельности: учебник/Е.В. Михеева. – 13-е изд., стер. – М.: Академия, 2014
- 17.Михеева Е.В. Практикум по информационным технологиям в профессиональной деятельности: учебник/Е.В. Михеева. – 14-е изд., стер. – М.: Академия, 2014
- 18.Основы электротехники: учебное пособие /Г.В. Ярочкина. М.: ИЦ Академия, 2016.-240 с.
- 19.Партыка Т.Л., Попов И.И. Операционные системы, среды и оболочки: учеб. пос – 3-е изд., перераб. и доп. – М.: ФОРУМ, 2010. – 544 с.
- 20.Сергеева И.И., Музалевская А.А., Тарасова Н.В. Информатика: учебник. – 2-е изд.. перераб. и доп. – М.: ИД ФОРУМ – ИНФРА-М,  $2011 - 384$  c.
- 21.Советов Б.Я. Базы данных 2-е изд. Учебник для СПО / Б.Я. Советов, В.В. Цехановский, В.Д.Чертовской.- М.: Юрайт, 2017.-463 с.
- 22.Федорова Г.Н. Информационные системы: учебник. 3-е изд., стер. М.: ИЦ Академия, 2013. – 208 с.
- 23.Фуфаев Д.Э., Фуфаев Э.В. Разработка и эксплуатация автоматизированных информационных систем: учебник. – 3-е изд., стер. – М.: Академия, 2014. – 304 с.
- 24.Фуфаев Э.В. Базы данных: учебное пособие.- 10- е изд.- М.: ИЦ Академия,2017.- 320 с.
- 25.Цветкова М.С. Информатика и ИКТ: практикум/М.С. Цветкова. 2-е изд., стер. – М.: Академия, 2014
- 26.Цветкова М.С. Информатика и ИКТ: учебник/М.С. Цветкова. 6-е изд., стер. – М.: Академия, 2014
- 27.Черпаков И.В. Основы программирования: Учебник и практикум для СПО.- М.: Юрайт,2017.-219 с.
- 28.Шаньгин В.Ф. Информационная безопасность компьютерных систем и сетей: учеб. пос. – М.: ИД ФОРУМ – ИНГФРА-М, 2011. – 416 с.

## **Электронные издания (электронные ресурсы)**

- 1. 4 лучших программы для стресс-тестирования процессора (диагностика работы ЦП). [Электронный ресурс]/ Режим доступа: https://ocomp.info/stress-testirovaniya-protsessora.html
- 2. Информационно-образовательная среда «Российская электронная школа» - https://resh.edu.ru/

- Урок 10. Программное обеспечение:

https://resh.edu.ru/subject/lesson/963/

- Урок 18. Информационное право. Информационная

безопасностьhttps://resh.edu.ru/subject/lesson/6472/start/166779/

- Урок 6. Архитектура компьютера:

https://resh.edu.ru/subject/lesson/1150/

- Урок 7. Процессор и память: https://resh.edu.ru/subject/lesson/1151/

- Урок 8. Внешние устройства. Устройства ввода:

https://resh.edu.ru/subject/lesson/1103/

- Урок 9. Внешние устройства. Устройства вывода: https://resh.edu.ru/subject/lesson/962/

- 3. Как настроить мышь. [Электронный ресурс]/ Режим доступа: https://support.microsoft.com/ru-ru/help/14206/windows-7-change-mousesettings
- 4. Коллекция цифровых образовательных ресурсов. [Электронный ресурс]/ Режим доступа: http://collection.edu.yar.ru
- 5. Компьютер своими руками. [Электронный ресурс]/ Режим доступа: http://ruslan-m.com .
- 6. Компьютерная грамотность для начинающих. [Электронный ресурс]/ Режим доступа: https://www.pc-school.ru/kak-vklyuchit-i-nastroitbrandmauer-v-windows/
- 7. Компьютерная грамотность для начинающих. [Электронный ресурс]/ Режим доступа: https://www.pc-school.ru/category/ustranenieneispravnostej/
- 8. Мультимедийные технологии: возможности, использование. [Электронный ресурс]/ Режим доступа: http://technologies.su/multimediatehnologii
- 9. Образовательная платформа ЮРАЙТ https://urait.ru/

- АРХИТЕКТУРА ЭВМ 2-е изд., испр. и доп. Учебное пособие для СПО (Толстобров А. П.) . [Электронный ресурс]/ Режим доступа: https://urait.ru/viewer/arhitektura-evm-459009#page/138 (дата обращения: 26.06.2020). — Режим доступа: для авторизир. пользователей

- АРХИТЕКТУРА ЭВМ 2-е изд., испр. и доп. Учебное пособие для СПО (Толстобров А. П.). [Электронный ресурс]/ Режим доступа: https://urait.ru/viewer/arhitektura-evm-459009#page/141 (дата обращения: 27.06.2020). — Режим доступа: для авторизир. пользователей - АРХИТЕКТУРА ЭВМ 2-е изд., испр. и доп. Учебное пособие для СПО (Толстобров А. П.). [Электронный ресурс]/ Режим доступа: https://urait.ru/viewer/arhitektura-evm-459009#page/150 (дата обращения: 28.06.2020). — Режим доступа: для авторизир. пользователей

- 10.Собираем компьютер своими руками. [Электронный ресурс]/ Режим доступа: http://www.svkcomp.ru/.
- 11. Установка доменных служб Active Directory. [Электронный ресурс]/ Режим доступа: https://docs.microsoft.com/ru-ru/windowsserver/identity/ad-ds/deploy/install-active-directory-domain-services--level-100
- 12. Установка и настройка Windows Server Essentials. [Электронный ресурс]/ Режим доступа: https://docs.microsoft.com/ru-ru/windows-serveressentials/install/install-and-configure-windows-server-essentials
- 13. Цифровая образовательная среда СПО PROFобразование: URL: https://profspo.ru/books — Режим доступа: для авторизир. пользователей

## **Электронно-библиотечная система:**

IPR BOOKS - http://www.iprbookshop.ru/78574.html

## **Веб-система для организации дистанционного обучения и управления им:**

Система дистанционного обучения ОГАПОУ «Алексеевский колледж» http://moodle.alcollege.ru/

## **5. КОНТРОЛЬ И ОЦЕНКА РЕЗУЛЬТАТОВ ОСВОЕНИЯ РАБОЧЕЙ ПРОГРАММЫ**

Контроль и оценка результатов освоения рабочей программы практики осуществляется руководителем практики в процессе проведения учебных занятий, самостоятельного выполнения обучающимися заданий, выполнения практических проверочных работ.

В результате освоения практики в рамках профессионального модуля обучающиеся проходят промежуточную аттестацию в форме дифференцированного зачета.

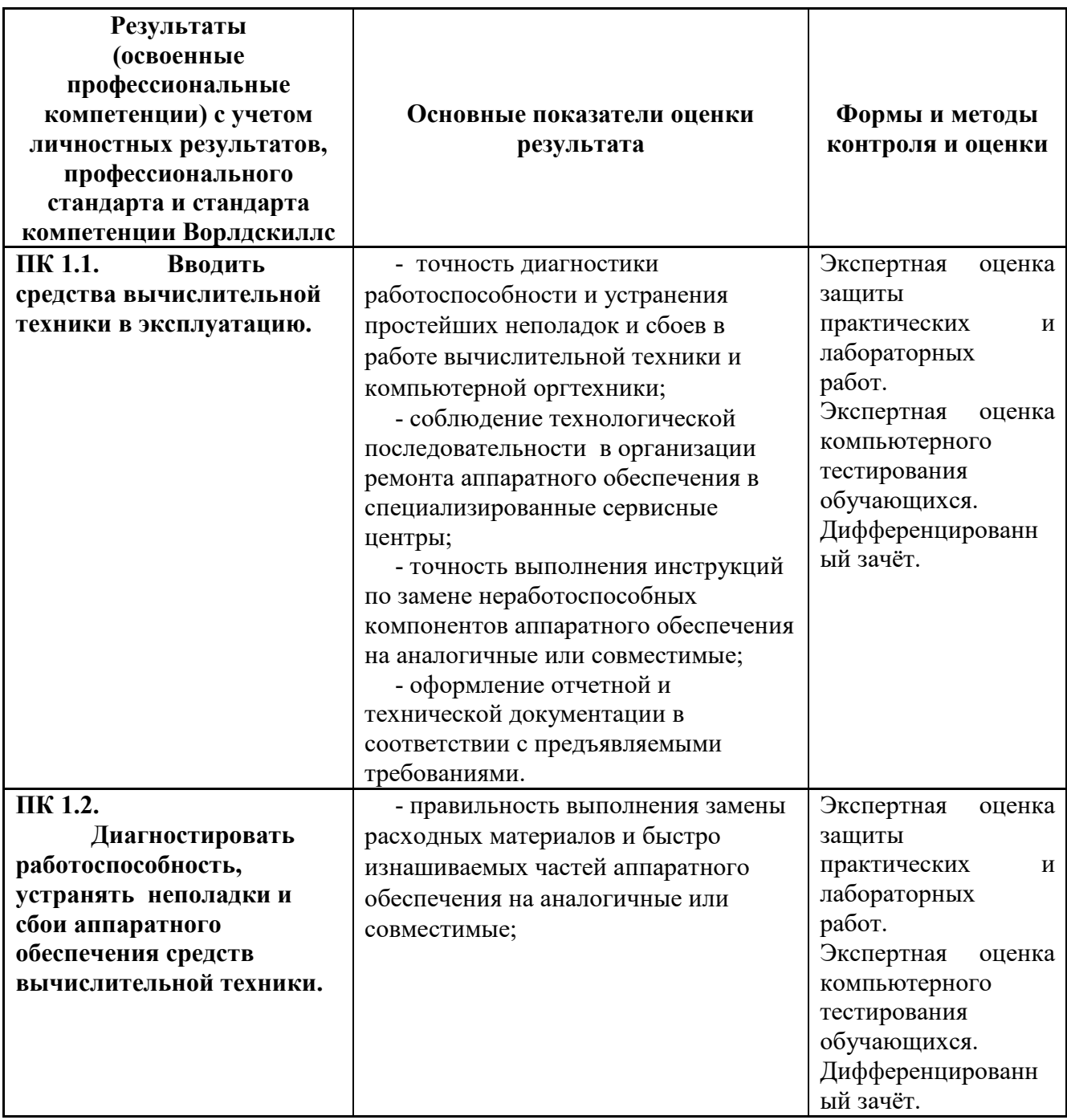